## SPARQL – Syntax und Intuition

[Markus Krötzsch](http://korrekt.org) [Sebastian Rudolph](http://sebastian-rudolph.de)

Institut AIFB · Universität Karlsruhe

### [Semantic Web Technologies 1 \(WS09/10\)](http://semantic-web-grundlagen.de/wiki/SWebT1_WS09/10) 16. Dezember 2009 <http://semantic-web-grundlagen.de>

Die nichtkommerzielle Vervielfältigung, Verbreitung und Bearbeitung dieser Folien ist zulässig  $(\rightarrow$  [Lizenzbestimmungen CC-BY-NC\)](http://creativecommons.org/licenses/by-nc/3.0/deed.de).

<span id="page-0-0"></span>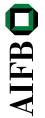

## **Outline**

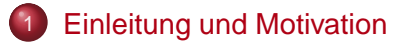

- [Einfache SPARQL-Anfragen](#page-5-0)
- [Komplexe Graph-Muster in SPARQL](#page-11-0)
- Filter in SPAROL
- [Ausgabeformate in SPARQL](#page-22-0)
- [Modifikatoren in SPARQL](#page-25-0)
- [Zusammenfassung und Ausblick](#page-29-0)

<span id="page-1-0"></span>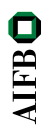

## Semantic Web Technologies 1

- Einleitung und XML
- Einführung in RDF
- RDF Schema
- Logik Grundlagen
- Semantik von RDF(S)
- OWL Syntax und Intuition
- OWL Semantik und Reasoning
- OWL 2
- SPARQL Syntax und Intuition (→ [Webseite dieser Vorlesung\)](http://semantic-web-grundlagen.de/wiki/SPARQL_-_Syntax_und_Intuition_%289._Vorlesung_SWebT1_WS09/10%29)
- Semantik von SPARQL
- Konjunktive Anfragen/Einführung Regelsprachen
- Regeln für OWL
- Ontology Engineering
- Semantic Web Anwendungen

Literaturhinweise siehe  $\rightarrow$  [Semantic Web – Grundlagen, Kapitel 7](http://semantic-web-grundlagen.de/wiki/Kapitel_7_%E2%80%93_Anfragesprachen)

### Anfragesprachen für das Semantic Web?

Wie kann auf in RDF oder OWL spezifizierte Informationen zugegriffen werden?

## Anfragesprachen für das Semantic Web?

Wie kann auf in RDF oder OWL spezifizierte Informationen zugegriffen werden?

Abfrage von Informationen in RDF(S)

- **Einfache Folgerung**
- RDF-Folgerung
- RDFS-Folgerung

"Folgt ein bestimmter RDF-Graph aus einem gegebenen?"

## Anfragesprachen für das Semantic Web?

Wie kann auf in RDF oder OWL spezifizierte Informationen zugegriffen werden?

Abfrage von Informationen in RDF(S)

- **Einfache Folgerung**
- RDF-Folgerung
- RDFS-Folgerung

"Folgt ein bestimmter RDF-Graph aus einem gegebenen?"

### Abfrage von Informationen in OWL

Logisches Schließen

"Folgt eine Subklassen-Beziehung aus einer OWL-Ontologie?" "Welches sind die Instanzen einer Klasse einer OWL-Ontologie?"

<span id="page-5-0"></span>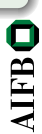

## Genügen OWL und RDF nicht?

### Selbst OWL ist als Anfragesprache oft zu schwach

- "Welche Zeichenketten in deutscher Sprache sind in der Ontologie angegeben?"
- "Welche Propertys verbinden zwei bestimmte Indiviuen?"
- "Welche Paare von Personen haben eine gemeinsames Elternteil?"

 $\rightsquigarrow$  weder in RDF noch in OWL ausdrückbar.

**AIFB** 

### Selbst OWL ist als Anfragesprache oft zu schwach

- "Welche Zeichenketten in deutscher Sprache sind in der Ontologie angegeben?"
- "Welche Propertys verbinden zwei bestimmte Indiviuen?"
- $\bullet$  , Welche Paare von Personen haben eine gemeinsames Elternteil?"
- $\rightsquigarrow$  weder in RDF noch in OWL ausdrückbar.

### **Anforderungen:**

- Große Ausdruckstärke zur Beschreibung der gefragten Information
- Möglichkeiten zur Formatierung, Einschränkung und Manipulation der Ergebnisse

Agenda für die folgenden Vorlesungen:

### **Vorlesung 9:**

- Grundlagen der RDF-Anfragesprache SPARQL **Vorlesung 10:**
	- **Semantik der RDF-Anfragesprache SPARQL**

### **Vorlesung 11:**

**• Konjunktive Anfragen für OWL** 

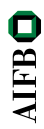

## **Outline**

### **[Einleitung und Motivation](#page-1-0)**

- 2 [Einfache SPARQL-Anfragen](#page-5-0)
	- 3 [Komplexe Graph-Muster in SPARQL](#page-11-0)
- Filter in SPAROL
- 5 [Ausgabeformate in SPARQL](#page-22-0)
- 6 [Modifikatoren in SPARQL](#page-25-0)
- 7 [Zusammenfassung und Ausblick](#page-29-0)

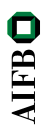

### SPARQL (sprich engl. sparkle) steht für **SPARQL Protocol And RDF Query Language**

- W3C-Spezifikation (seit 15. Januar 2008)
- Anfragsprache zur Abfrage von Instanzen aus RDF-Dokumenten  $\bullet$
- große praktische Bedeutung

### Teile der SPARQL-Spezifikation

- Anfragesprache: Thema dieser Vorlesung
- Ergebnisformat: Darstellung von Ergebnissen in XML
- Anfrageprotokoll: Übermittlung von Anfragen und Ergebnissen

Eine einfache Beispielanfrage:

```
PREFIX ex: <http://example.org/>
SELECT ?titel ?autor
WHERE
  { ?buch ex:VerlegtBei <http://springer.com/Verlag> .
   ?buch ex: Titel . ?titel .
   ?buch ex:Autor ?autor . }
```
<span id="page-11-0"></span>

Eine einfache Beispielanfrage:

```
PREFIX ex: <http://example.org/>
SELECT ?titel ?autor
WHERE
   { ?buch ex:VerlegtBei <http://springer.com/Verlag> .
   ?buch ex:Titel ?titel .
   ?buch ex:Autor ?autor . }
```
- **Hauptbestandteil ist ein Anfragemuster (WHERE)**  $\rightsquigarrow$  Anfragemuster verwenden die Turtle-Syntax für RDF  $\rightsquigarrow$  Muster dürfen Variablen enthalten (?variable)
- **Kurzschreibweisen für URIs möglich (PREFIX)**
- Anfrageergebnis durch Auswahl von Variablen (SELECT)

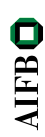

### Beispiel RDF-Dokument:

```
@prefix ex: <http://example.org/> .
ex:SemanticWeb ex:VerlegtBei <http://springer.com/Verlag> ;
              ex:Titel "Semantic Web - Grundlagen" ;
              ex:Autor ex:Hitzler, ex:Krötzsch,
                            ex:Rudolph, ex:Sure .
```
#### Ergebnis der Anfrage: Tabelle mit einer Zeile je Ergebnis

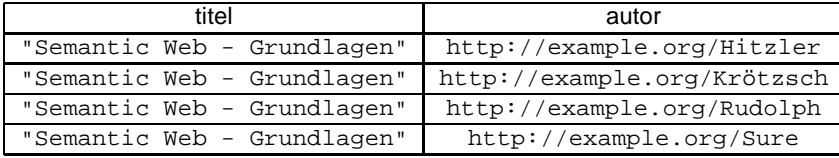

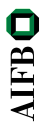

Die grundlegenden Anfragemuster sind einfache Graph-Muster

- Menge von RDF-Tripeln in Turtle-Syntax
- **•** Turtle-Abkürzungen (mittels, und ;) zulässig
- Variablen werden durch ? oder \$ gekennzeichnet (?variable hat gleiche Bedeutung wie \$variable)
- Variablen zulässig als Subjekt, Prädikat oder Objekt

**AIFB** 

Die grundlegenden Anfragemuster sind einfache Graph-Muster

- Menge von RDF-Tripeln in Turtle-Syntax
- **•** Turtle-Abkürzungen (mittels, und ;) zulässig
- Variablen werden durch ? oder \$ gekennzeichnet (?variable hat gleiche Bedeutung wie \$variable)
- Variablen zulässig als Subjekt, Prädikat oder Objekt

```
Zulässig \neq lesbar:
```

```
PREFIX ex: <http://example.org/>
SELECT $rf456df ? AIFB WHERE { ?ef3a 3 ex:VerlegtBei
<http://springer.com/Verlag> . ?ef3a_3 ex:Titel
       ?rf456df . $ef3a 3 ex:Autor ? AIFB . \}
```
(semantisch äquivalent zur vorherigen Anfrage)

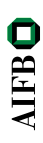

### **Was bedeuten leere Knoten in SPARQL?**

Leere Knoten in Anfragemustern:

- Zulässig als Subjekt oder Objekt
- ID beliebig, aber niemals gleiche ID mehrfach pro Anfrage  $\bullet$
- Verhalten sich wie Variablen, die nicht ausgewählt werden können

<span id="page-16-0"></span>**AIFB** 

### **Was bedeuten leere Knoten in SPARQL?**

Leere Knoten in Anfragemustern:

- Zulässig als Subjekt oder Objekt
- ID beliebig, aber niemals gleiche ID mehrfach pro Anfrage  $\bullet$
- Verhalten sich wie Variablen, die nicht ausgewählt werden können

Leere Knoten in Ergebnissen:

- Platzhalter für unbekannte Elemente
- IDs beliebig, aber eventuell an andere Ergebnisteile gebunden:  $\bullet$

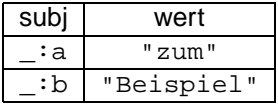

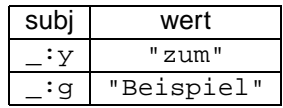

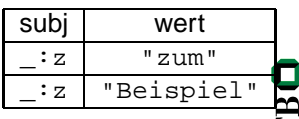

### **Datentypen**

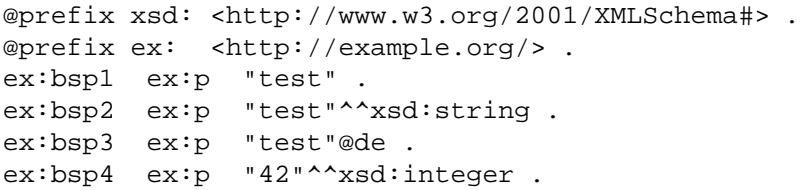

#### Was liefert eine Anfrage mit folgendem Muster?

{ ?subject <http://example.org/p> "test" . }

**AIFBO** 

### **Datentypen**

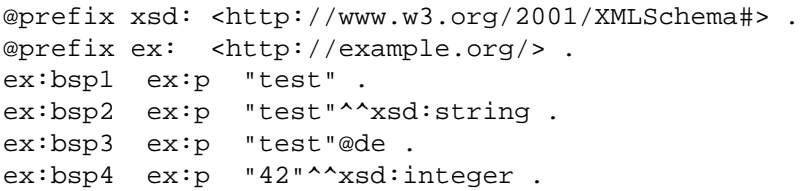

#### Was liefert eine Anfrage mit folgendem Muster?

{ ?subject <http://example.org/p> "test" . }

 $\rightsquigarrow$  ex: bsp1 als einziges Ergebnis  $\rightsquigarrow$  genaue Übereinstimmung der Datentypen gefordert

### Aber: Abkürzung für Zahlenwerte möglich

{ ?subject <http://example.org/p> 42 . }

 $\rightsquigarrow$  Datentyp wird aus syntaktischer Form bestimmt (xsd:integer, xsd:decimal, oder xsd:double)

**AIFB** 

## **Outline**

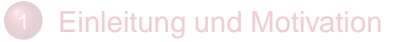

- 2 [Einfache SPARQL-Anfragen](#page-5-0)
- 
- [Komplexe Graph-Muster in SPARQL](#page-11-0)
- Filter in SPAROL
- 5 [Ausgabeformate in SPARQL](#page-22-0)
- 6 [Modifikatoren in SPARQL](#page-25-0)
	- 7 [Zusammenfassung und Ausblick](#page-29-0)

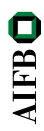

### Einfache Graph-Muster können durch {. . . } gruppiert werden.

Beispiel:

```
PREFIX ex: <http://example.org/>
SELECT ?titel ?autor
WHERE
  { { ?buch ex:VerlegtBei <http://springer.com/Verlag>
     ?buch ex: Titel ?titel . }
   { }
   ?buch ex:Autor ?autor .
  }
```
 $\rightsquigarrow$  Sinnvoll erst bei Verwendung zusätzlicher Konstruktoren

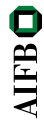

## Optionale Muster

Das Schlüsselwort OPTIONAL erlaubt die Angabe optionaler Teile eines Musters.

Beispiel:

{ ?buch ex:VerlegtBei <http://springer.com/Verlag> . OPTIONAL { ?buch ex:Titel ?titel . } OPTIONAL { ?buch ex:Autor ?autor . } }

<span id="page-22-0"></span>**AIFB** 

## Optionale Muster

Das Schlüsselwort OPTIONAL erlaubt die Angabe optionaler Teile eines Musters.

Beispiel:

{ ?buch ex:VerlegtBei <http://springer.com/Verlag> . OPTIONAL { ?buch ex:Titel ?titel . } OPTIONAL { ?buch ex:Autor ?autor . } }

 $\rightsquigarrow$  Teile eines Anfrageergebnisses können ungebunden sein:

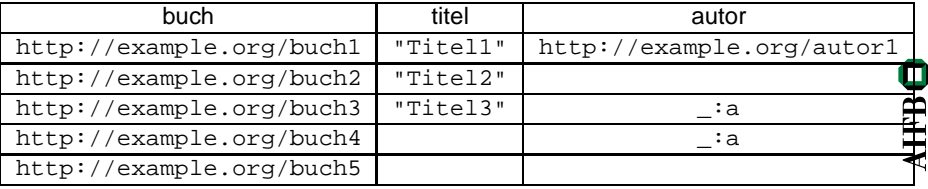

Das Schlüsselwort UNION erlaubt die Angabe alternativer Teile eines Musters.

Beispiel:

```
{ ?buch ex:VerlegtBei <http://springer.com/Verlag> .
   ?buch ex:Autor ?autor . } UNION
   ?buch ex:Verfasser ?autor . }
}
```
 $\rightsquigarrow$  Ergebnis entspricht Vereinigung der Ergebnisse mit einer der beiden Bedingungen

Anm.: Gleiche Variablennamen in beiden Teilen von UNTON beeinflussen sich nicht

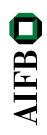

## Kombination von Optionen und Alternativen (1)

Wie sind Kombinationen von OPTIONAL und UNION zu verstehen?

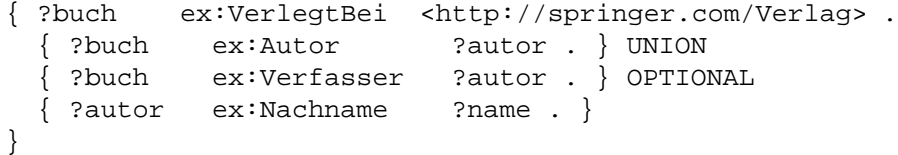

- Vereinigung zweier Muster mit angefügtem optionalem Muster oder
- Vereinigung zweier Muster, wobei das zweite einen optionalen Teil hat?

<span id="page-25-0"></span>**AIFB** 

# Kombination von Optionen und Alternativen (1)

Wie sind Kombinationen von OPTIONAL und UNION zu verstehen?

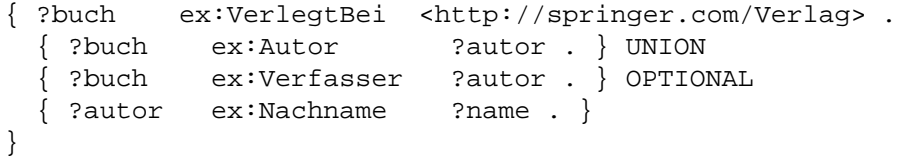

- Vereinigung zweier Muster mit angefügtem optionalem Muster oder
- Vereinigung zweier Muster, wobei das zweite einen optionalen Teil hat?
- $\rightsquigarrow$  Erste Interpretation korrekt:

```
{ ?buch ex:VerlegtBei <http://springer.com/Verlag> .
   { { ?buch ex:Autor ?autor . } UNION
     ?buch ex:Verfasser ?autor .
                                                   AIFB
   } OPTIONAL { ?autor ex:Nachname ?name . }
}
```
# Kombination von Optionen und Alternativen (2)

### Allgemeine Regeln

- OPTIONAL bezieht sich immer auf genau ein gruppierendes Muster rechts davon.
- OPTIONAL und UNION sind gleichwertig und beziehen sich auf jeweils alle links davon stehenden Ausdrücke (linksassoziativ)

Beispiel:

```
\{ \{sl\ 1 \text{ pl } ol \} OPTIONAL \{sl\ 2 \text{ p2 o2} \} UNION \{sl\ 3 \text{ p3 o3} \}OPTIONAL {s4 p4 o4} OPTIONAL {s5 p5 o5}
}
```
# Kombination von Optionen und Alternativen (2)

### Allgemeine Regeln

- OPTIONAL bezieht sich immer auf genau ein gruppierendes Muster rechts davon.
- OPTIONAL und UNION sind gleichwertig und beziehen sich auf jeweils alle links davon stehenden Ausdrücke (linksassoziativ)

Beispiel:

```
{ {s1 p1 o1} OPTIONAL {s2 p2 o2} UNION {s3 p3 o3}
             OPTIONAL {s4 p4 o4} OPTIONAL {s5 p5 o5}
}
```
bedeutet

```
\{ \{ \} \{ \} \{ \} \{ \} \{ \} \{ 01 \} OPTIONAL \{ 52 \} \{ 20 \}} UNION {s3 p3 o3}
     \{S4, P4, O4\}} OPTIONAL {s5 p5 o5}
}
```
## **Outline**

- **[Einleitung und Motivation](#page-1-0)**
- 2 [Einfache SPARQL-Anfragen](#page-5-0)
	- 3 [Komplexe Graph-Muster in SPARQL](#page-11-0)
- **[Filter in SPARQL](#page-16-0)**
- 5 [Ausgabeformate in SPARQL](#page-22-0)
- 6 [Modifikatoren in SPARQL](#page-25-0)
- 7 [Zusammenfassung und Ausblick](#page-29-0)

<span id="page-29-0"></span>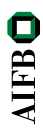

Viele Anfragen sind auch mit komplexen Graph-Mustern nicht möglich:

- "Welche Personen sind zwischen 18 und 23 Jahre alt?"
- "Der Nachname welcher Personen enthält einen Bindestrich?"
- "Welche Texte in deutscher Sprache sind in der Ontologie angegeben?"
- $\rightarrow$  Filter als allgemeiner Mechanismus für solche Ausdrucksmittel

#### Beispiel:

```
PREFIX ex: <http://example.org/>
SELECT ?buch WHERE
  { ?buch ex:VerlegtBei <http://springer.com/Verlag> .
    ?buch ex:Preis ?preis
    FILTER (?preis < 35)
  }
```
- **Schlüsselwort FILTER, gefolgt von Filterausdruck in Klammern**
- Filterbedingungen liefern Wahrheitswerte (und ev. auch Fehler)
- Viele Filterfunktionen nicht durch RDF spezifiziert  $\rightsquigarrow$  Funktionen teils aus XQuery/XPath-Standard für XML übernommen

<span id="page-31-0"></span>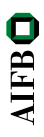

## Filterfunktionen: Vergleiche und Arithmetik

#### Vergleichoperatoren:  $\langle$ , =,  $\rangle$ ,  $\langle$  =,  $\rangle$  =,  $\langle$  =

- Vergleich von Datenliteralen gemäß der jeweils natürlichen Reihenfolge
- Unterstützung für numerische Datentypen, xsd:dateTime, xsd:string (alphabetische Ordnung), xsd:Boolean (1 > 0)
- für andere Typen und sonstige RDF-Elemente nur = und != verfügbar
- **kein Vergleich von Literalen inkompatibler Typen (z.B.** xsd:string und xsd:integer)

**AIFB** 

## Filterfunktionen: Vergleiche und Arithmetik

#### Vergleichoperatoren:  $\langle$ , =,  $\rangle$ ,  $\langle$  =,  $\rangle$  =,  $\langle$  =

- Vergleich von Datenliteralen gemäß der jeweils natürlichen Reihenfolge
- Unterstützung für numerische Datentypen, xsd:dateTime, xsd:string (alphabetische Ordnung), xsd:Boolean (1 > 0)
- für andere Typen und sonstige RDF-Elemente nur = und ! = verfügbar
- **kein Vergleich von Literalen inkompatibler Typen (z.B.** xsd:string und xsd:integer)

Arithmetische Operatoren: +, -, \*, /

- Unterstützung für numerische Datentypen
- Verwendung zur Kombination von Werten in Filterbedingungen

Bsp.: FILTER( ?gewicht/(?groesse \* ?groesse) >= 25 )

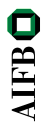

#### SPARQL unterstützt auch RDF-spezifische Filterfunktionen:

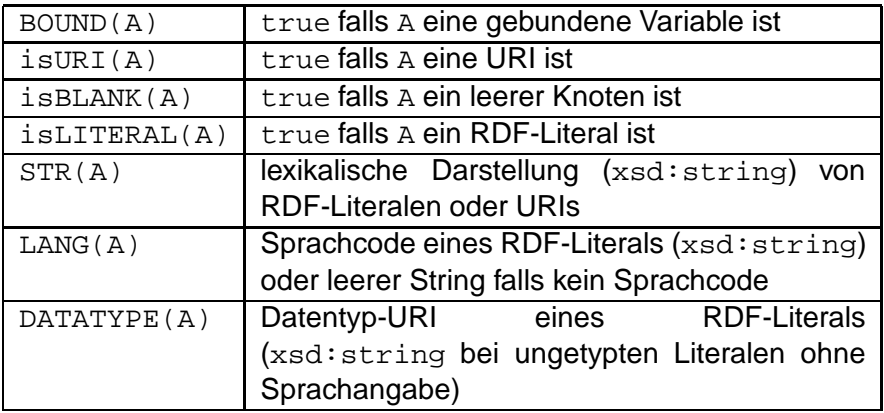

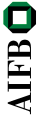

# Filterfunktionen: Spezialfunktionen für RDF (2)

#### Weitere RDF-spezifische Filterfunktionen:

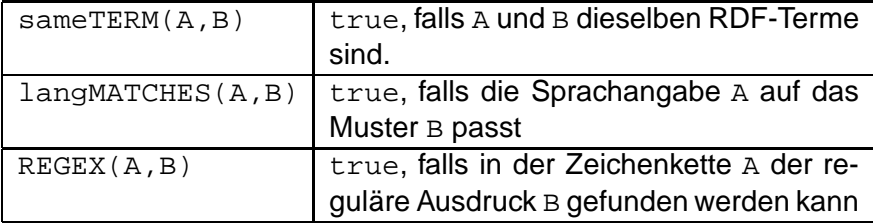

#### Beispiel:

```
PREFIX ex: <http://example.org/>
SELECT ?buch WHERE
   ?buch ex: Rezension ?text .
    FILTER ( langMATCHES( LANG(?text), "de") )
  }
```
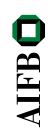

Filterbedingungen können mit Booleschen Operatoren verknüpft werden:  $\&\&\&\,, \,|\,|$ , !

Teilweise auch durch Graph-Muster ausdrückbar:

- Konjunktion entspricht Angaben mehrerer Filter
- Disjunktion entspricht Anwendung von Filtern in alternativen  $\bullet$ Mustern

**AIFB** 

## **Outline**

- **[Einleitung und Motivation](#page-1-0)**
- 2 [Einfache SPARQL-Anfragen](#page-5-0)
	- 3 [Komplexe Graph-Muster in SPARQL](#page-11-0)
- Filter in SPAROL
- 5 [Ausgabeformate in SPARQL](#page-22-0)
	- 6 [Modifikatoren in SPARQL](#page-25-0)
	- 7 [Zusammenfassung und Ausblick](#page-29-0)

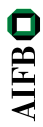

Bisher waren alle Ergebnisse Tabellen: Ausgabeformat SELECT

Syntax: SELECT <Variablenliste> oder SELECT \*

### Vorteil

Einfache sequentielle Abarbeitung von Ergebnissen

### **Nachteil**

Struktur/Beziehungen der Objekte im Ergebnis nicht offensichtlich

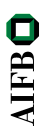

## Ausgabeformatierung mit CONSTRUCT

Kodierung von Ergebnissen in RDF-Graphen: Ausgabeformat CONSTRUCT

Syntax: CONSTRUCT <RDF-Schablone in Turtle>

```
PREFIX ex: <http://example.org/>
CONSTRUCT { ?person ex:mailbox ?email .
           ?person ex:telefon ?telefon . }
WHERE { ?person ex: email ?email .
       ?person ex:tel ?telefon . }
```
**AIFB** 

## Ausgabeformatierung mit CONSTRUCT

Kodierung von Ergebnissen in RDF-Graphen: Ausgabeformat CONSTRUCT

Syntax: CONSTRUCT <RDF-Schablone in Turtle>

```
PREFIX ex: <http://example.org/>
CONSTRUCT { ?person ex:mailbox ?email .
           ?person ex:telefon ?telefon . }
WHERE { ?person ex:email ?email .
       ?person ex:tel ?telefon . }
```
**Vorteil** 

Stukturiertes Ergebnis mit Beziehungen zwischen Elementen

### **Nachteile**

- **Sequentielle Abarbeitung von Ergebnissen erschwert**
- **Keine Behandlung von ungebundenen Variablen**

SPARQL unterstützt zwei weitere Ausgabeformate:

- ASK prüft nur, ob es Ergebnisse gibt, keine Parameter
- DESCRIBE (informativ) liefert zu jeder gefundenen URI eine  $\bullet$ RDF-Beschreibung (anwendungsabhängig)

**AIFB** 

## **Outline**

- **[Einleitung und Motivation](#page-1-0)**
- 2 [Einfache SPARQL-Anfragen](#page-5-0)
- 3 [Komplexe Graph-Muster in SPARQL](#page-11-0)
- Filter in SPAROL
- 5 [Ausgabeformate in SPARQL](#page-22-0)
- 6 [Modifikatoren in SPARQL](#page-25-0)
- 7 [Zusammenfassung und Ausblick](#page-29-0)

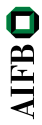

Bisher nur grundsätzliche Formatierungseinstellungen für Ergebnisse:

- Wie kann man definierte Teile der Ergebnismenge abfragen?
- Wie werden Ergebnisse geordnet?
- Können wiederholte Ergebniszeilen sofort entfernt werden?  $\bullet$

 $\rightsquigarrow$  Modifikatoren der Lösungssequenz (solution sequence modifiers)

## Ergebnisse sortieren

### Sortierung von Ergebnissen mit Schlüsselwort ORDER BY

SELECT ?buch, ?preis WHERE { ?buch <http://example.org/Preis> ?preis . } ORDER BY ?preis

## Ergebnisse sortieren

### Sortierung von Ergebnissen mit Schlüsselwort ORDER BY

```
SELECT ?buch, ?preis
WHERE { ?buch <http://example.org/Preis> ?preis . }
ORDER BY ?preis
```
- Sortierung wie bei Filter-Vergleichoperatoren,
- **Sortierung von URIs alphabetisch als Zeichenketten**
- Reihenfolge zwischen unterschiedlichen Arten von Elementen: Ungebundene Variable < leere Knoten < URIs < RDF-Literale
- **o** nicht jede Möglichkeit durch Spezifikation definitert

## Ergebnisse sortieren

### Sortierung von Ergebnissen mit Schlüsselwort ORDER BY

```
SELECT ?buch, ?preis
WHERE { ?buch <http://example.org/Preis> ?preis . }
ORDER BY ?preis
```
- Sortierung wie bei Filter-Vergleichoperatoren,
- **Sortierung von URIs alphabetisch als Zeichenketten**
- Reihenfolge zwischen unterschiedlichen Arten von Elementen: Ungebundene Variable < leere Knoten < URIs < RDF-Literale
- **o** nicht jede Möglichkeit durch Spezifikation definitert

Weitere mögliche Angaben:

- ORDER BY DESC(?preis): absteigend
- ORDER BY ASC(?preis): aufsteigend, Voreinstellung
- ORDER BY DESC(?preis), ?titel: hierarchische Ordnungskriterien

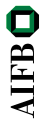

Einschränkung der Ergebnismenge:

- LIMIT: maximale Anzahl von Ergebnissen (Tabellenzeilen)
- OFFSET: Position des ersten gelieferten Ergebnisses
- SELECT DISTINCT: Entfernung von doppelten Tabellenzeilen

```
SELECT DISTINCT ?buch, ?preis
WHERE { ?buch <http://example.org/Preis> ?preis . }
ORDER BY ?preis LIMIT 5 OFFSET 25
```
 $\rightarrow$  LIMIT und OFFSET nur mit ORDER BY sinnvoll!

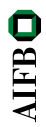

Reihenfolge bei Abarbeitung von Modifikatoren:

- <sup>1</sup> Sortierung gemäß ORDER BY
- <sup>2</sup> Entfernung der nicht ausgewählten Variablen
- <sup>3</sup> Entfernung doppelter Ergebnisse (DISTINCT)
- <sup>4</sup> Enfernung der ersten OFFSET Ergebnisse
- **5** Entfernung aller Ergebnisse bis auf LIMIT
- $\rightarrow$  Sortierung auch nach nicht ausgewählten Variablen möglich  $\leftrightarrow$  ORDER BY nicht nur für SELECT relevant

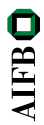

## **Outline**

- **[Einleitung und Motivation](#page-1-0)**
- 2 [Einfache SPARQL-Anfragen](#page-5-0)
- 3 [Komplexe Graph-Muster in SPARQL](#page-11-0)
- Filter in SPAROL
- 5 [Ausgabeformate in SPARQL](#page-22-0)
- 6 [Modifikatoren in SPARQL](#page-25-0)
- 7 [Zusammenfassung und Ausblick](#page-29-0)

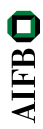

# Vorgestellte SPARQL-Merkmale im Überblick

#### **Grundstruktur**

PREFIX

WHERE

#### **Ausgabeformate**

SELECT

CONSTRUCT

ASK

DESCRIBE

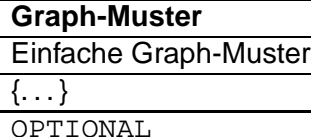

UNION

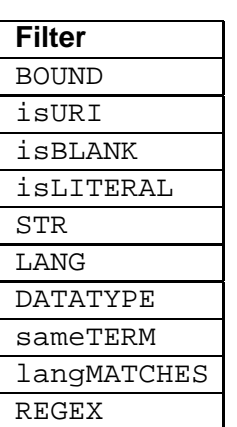

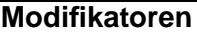

ORDER BY

LIMIT

OFFSET

DISTINCT

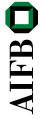

### **Offene Fragen**

- Wie genau ist die Semantik von SPARQL definiert?
- Wie schwer ist die vollständige Umsetzung von SPARQL? Implementationen?
- Wie kann man Anfragen an RDF Schema oder OWL stellen?

 $\rightsquigarrow$  [Vorlesung 10](http://semantic-web-grundlagen.de/wiki/Semantik_von_SPARQL_%2810._Vorlesung_SWebT1_WS09/10%29) und [Vorlesung 11](http://semantic-web-grundlagen.de/wiki/Konjunktive_Anfragen_und_Regelsprachen_%2811._Vorlesung_SWebT1_WS09/10%29) ...

**AIFB** 

### **Literatur**

[Pascal Hitzler](http://pascal-hitzler.de) [Markus Krötzsch](http://korrekt.org) [Sebastian Rudolph](http://sebastian-rudolph.de) York Sure

## [Semantic Web](http://semantic-web-grundlagen.de) **Grundlagen**

Springer 2008, 277 S., Softcover ISBN: 978-3-540-33993-9 Aktuelle [Literaturhinweise online](http://semantic-web-grundlagen.de/wiki/Kapitel_7_%E2%80%93_Anfragesprachen)

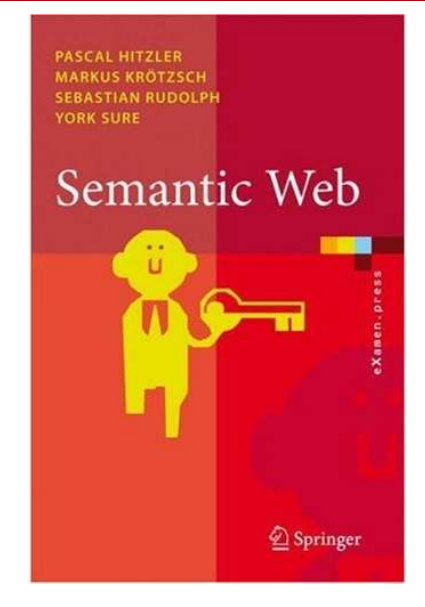